$\mathbf{\overline{x}}$  02 71/2 33 83-0

## "Sie ist ein Geschenk für uns"

Viele Flüchtlinge bei der Siegener Tafel - gebürtige Syrerin übersetzt und hilft, wo sie kann

Von Tina Falkenhain t.falkenhain@siegerlandkurier.de Viele Flüchtlinge strömen derzeit nach Deutschlanddie meisten bringen bei ihrer Einreise nichts als eine Plastiktüte mit. Hier angekommen, sind sie auf die Hilfe der verschiedenen Organisationen angewiesen. Die Siegener Tafel versorgt derzeit insgesamt 808 Flüchtlinge, 288 davon sind Kinder.

"Die Flüchtlinge, die hier im Stadtgebiet leben, haben die Möglichkeit, hier in die Geschäftsstelle zu kommen, wo wir sie mit Lebensmitteln versorgen", so Sybille Klein von kontinuierlich gestiegen.

noch nicht im Klaren darüber, kein Deutsch. wie das weitergehen soll", räumt Klein ein. "Zum Glück bei der Siegener Tafel in der um zu übersetzen." haben wir rund 140 Geschäfte Bismarckstraße "eine gute dürftigen versorgen.

schen Mitarbeitern

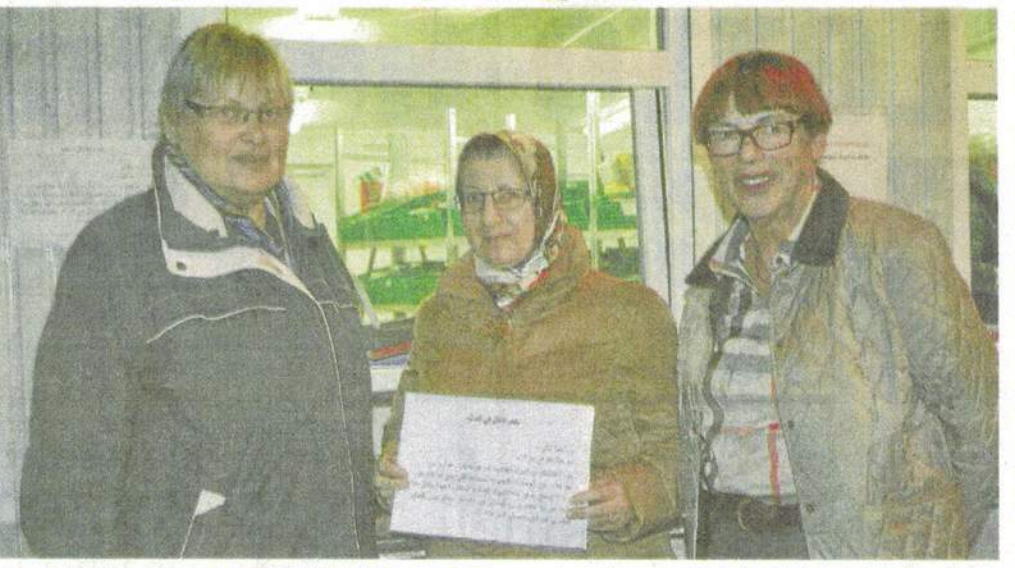

der Siegener Tafel. Die Zahlen Anne Schäfer (links) und Sybille Klein (rechts) von der Siegener Tafel mit der gebürtigen Syseien in den letzten Monaten rerin, die zwei Mal in der Woche zum Übersetzen in die Bismarckstraße kommt.

Stellen der Tafel mittlerweile aber teilweise schwierig. Die mer, dass Hilfe gebraucht nurum Kleinigkeiten", erzählt viele Syrer nichts mit dem insgesamt 200.000 Flüchtlin- Helfer sprechen kein Ara- wird. Ich habe mitbekommen, die Dolmetscherin. "Sie wol- Fruchtjoghurt anfangen, der ge. "Wir Tafelhelfer sind uns bisch, die Flüchtlinge (noch) dass an der Uni viele Flücht- len wissen, wo das Rote Kreuz ihnen angeboten wird. linge untergebracht werden ist, wo sie zum Arzt gehen Doch seit drei Wochen sorgt und habe mich dort gemeldet, können oder wo sie Kleidung wie die Syrerin es nennt, sind

Einige Wochen später be-

bekommen."

und Großmärkte, von denen Fee" für die Völkerverständi- kam sie dann einen Anruf, übersetzen oder formelle Din- allerdings eine große Erleichwir Lebensmittel bekom- gung. Eine gebürtige Syrerin dass sie auch bei der Tafel hel- ge erklären. "Viele finden sich terung. "Sie ist ein richtiges men." So könne man alle Be- kommt zwei Mal die Woche, fen könne. Nun können sich hier nicht zurecht und fühlen Geschenk für uns", freut sich jeweils zu den Ausgabe-Zei- die Flüchtlinge mit ihrer Hilfe sich verloren. Aber wenn sie Sybille Klein, und eine große Die Verständigung zwi- ten, und übersetzt: Deutsch- mitteilen, Probleme können mich treffen, sind sie froh, Entlastung für die Frauen, die und Arabisch - Arabisch-Deutsch. geklärt und Fragen beantwor- dass sich jemand hier aus- hier arbeiten."

kennt, der ihre Sprache spricht. Und mir persönlich tut es gut, zu helfen."

Den meisten müsse man auch erst einmal erklären, was die Tafel genau ist: "Viele verstehen nicht, dass das hier kein Supermarkt ist und sie nicht alles bekommen, was sie wollen."

Auch die unterschiedlichen Essgewohnheiten sorgen hier und da für Verwirrung: "Viele trauen sich nicht zu sagen, wenn sie etwas nicht mögen oder es ist ihnen peinlich zu sagen, dass sie kein Schweinefleisch wollen. Ich erkläre ihnen dann, dass das in Ordnung ist." Für viele seien die deutschen Produkte auch ungewohnt: "Bei uns in Syrien isst man Joghurt salzig und Bundesweit versorgen 920 Flüchtlingen gestalte sich "Im Fernsehen sieht man im- tet werden. "Dabei geht es oft nicht süß." Deshalb könnten

Diese vielen Kleinigkeiten, für die Mitarbeiter der Tafel Oft muss sie auch E-Mails und für die Flüchtlinge selbst

108